### Protección de un servicio Web

- 1. Autenticación.
- 2. Gestión de usuarios y grupos.
- 3. Gestión de servicios.
- 4. Gestión de sistema de ficheros.
- 5. Firewall.
- **6. Prevención con IDS.**
- 7. Código seguro.
- 8. Auditorias periódicas.
- 9. Sistemas de backup.

### Que es un IDS

Los actuales sistemas de detección de intrusos, en adelante IDS63, nacieron cuando a las auditorías de seguridad se le aplicó el EDP4 (**Electronic Data-Processing)**, utilizando mecanismos de identificación de patrones y métodos estadísticos.

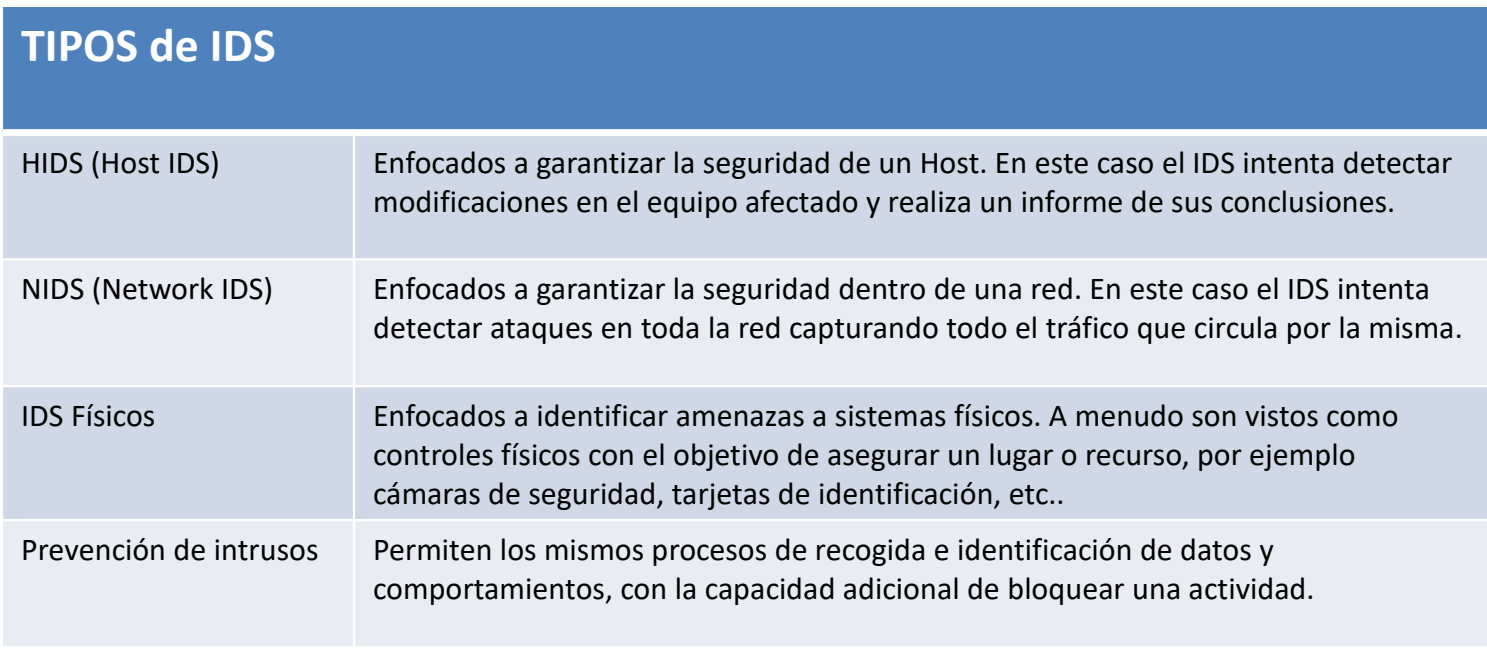

## Snort como NIDS

- Implementa un lenguaje de creación de reglas flexibles, potente y sencillo
- provee de cientos de filtros o reglas para backdoor, ddos, finger, etc…
- Puede funcionar como sniffer o como un IDS normal.
- Está disponible bajo licencia GPL, gratuito.
- Funciona bajo plataformas Windows y UNIX/Linux.

### Importancia de la ubicación de Snort

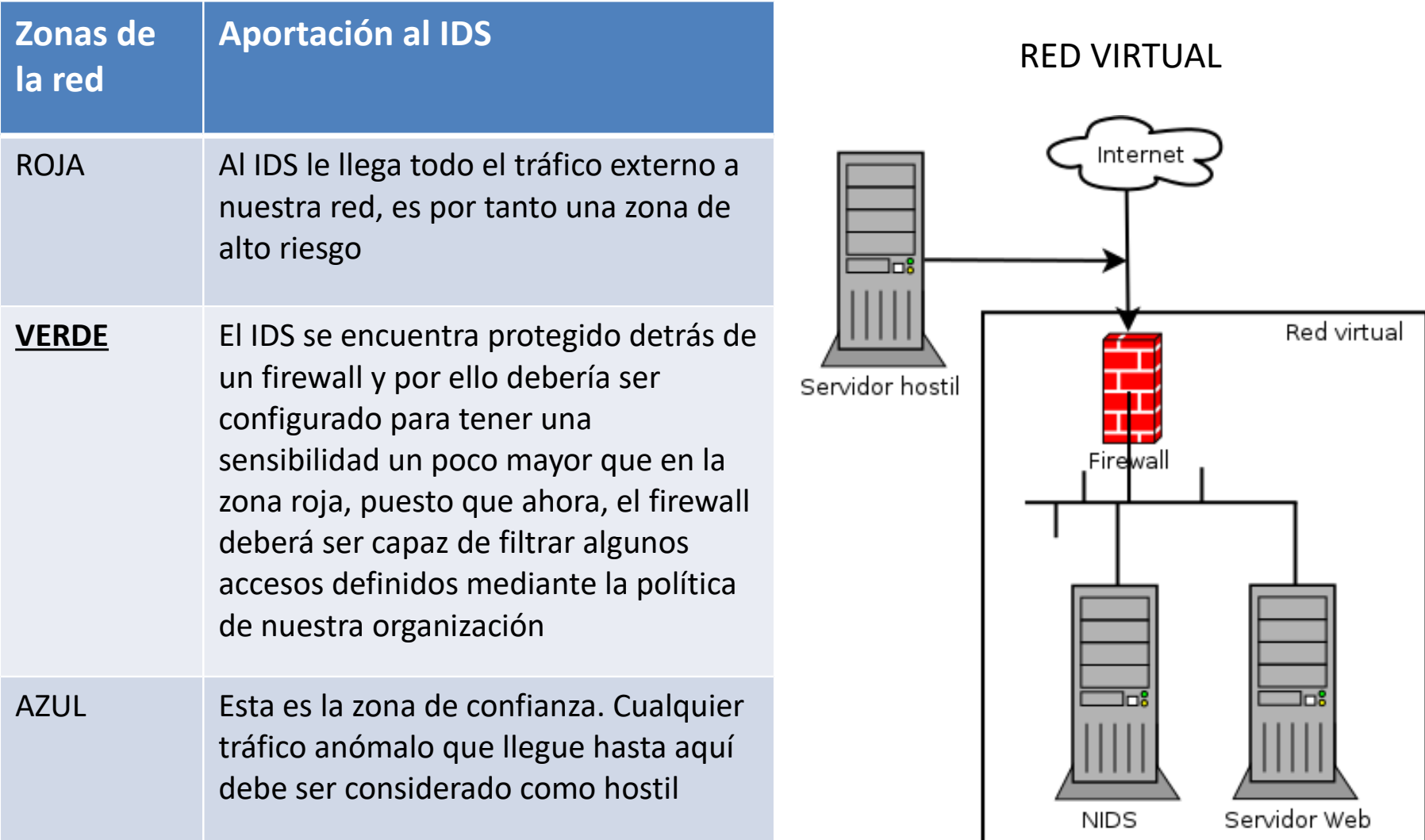

# Elementos de la red Virtual

- Cortafuegos. Smoothwall Express 3.1 Final
- NIDS. SNORT 2.9.8.2 sobre Ubuntu
- Servidor Web. Damn Vulnerable Web Application sobre Fedora

#### **REFERENCIAS**

http://www.smoothwall.org/

https://www.snort.org/

**http://www.dvwa.co.uk/**

## Reglas usadas en Snort

conjunto de reglas un poco mas completas utilizadas en versiones superiores a la 2.8.6, denominadas "emerging rules". http://rules.emergingthreats.net/

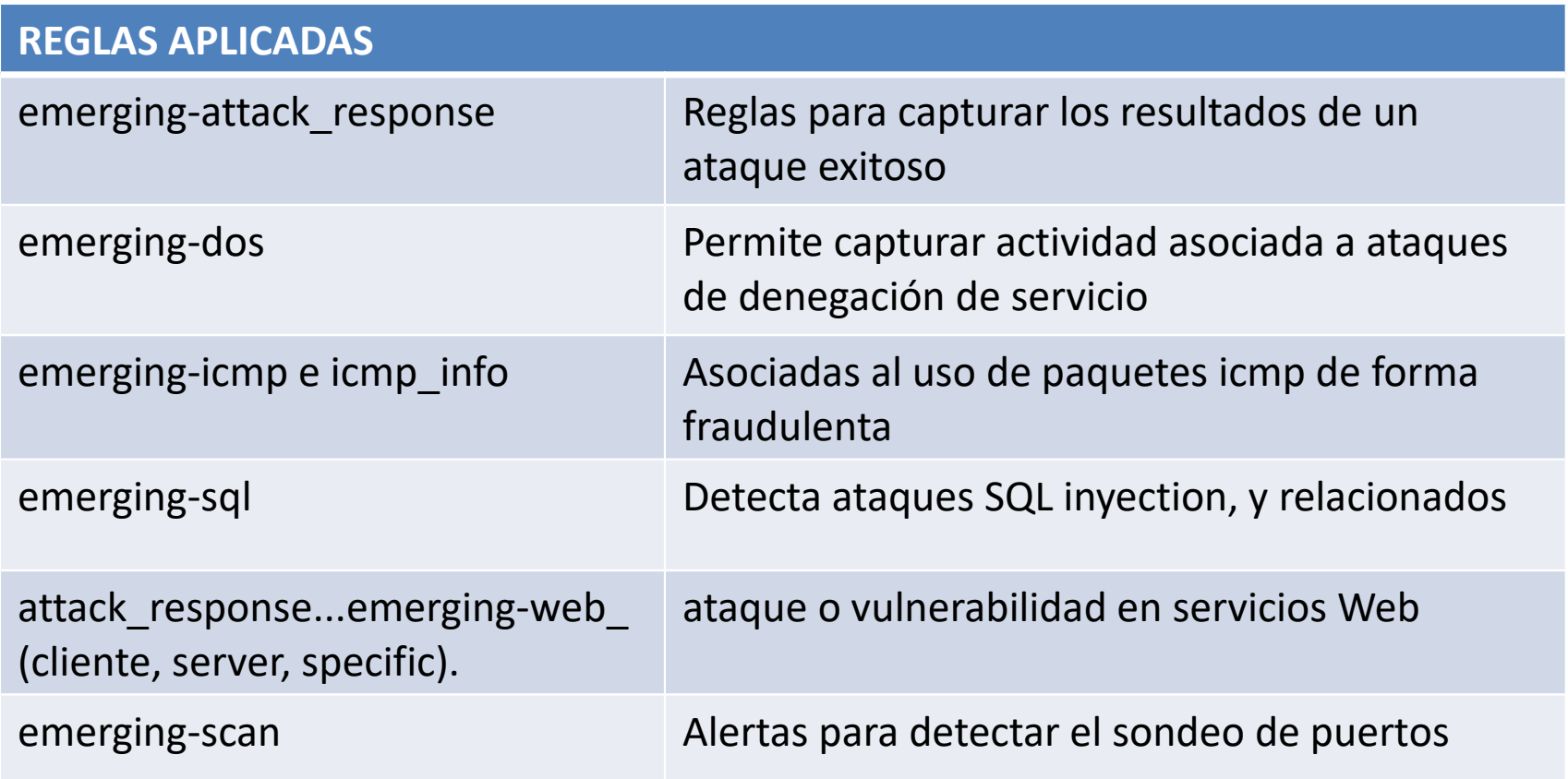

### GUIs para Snort

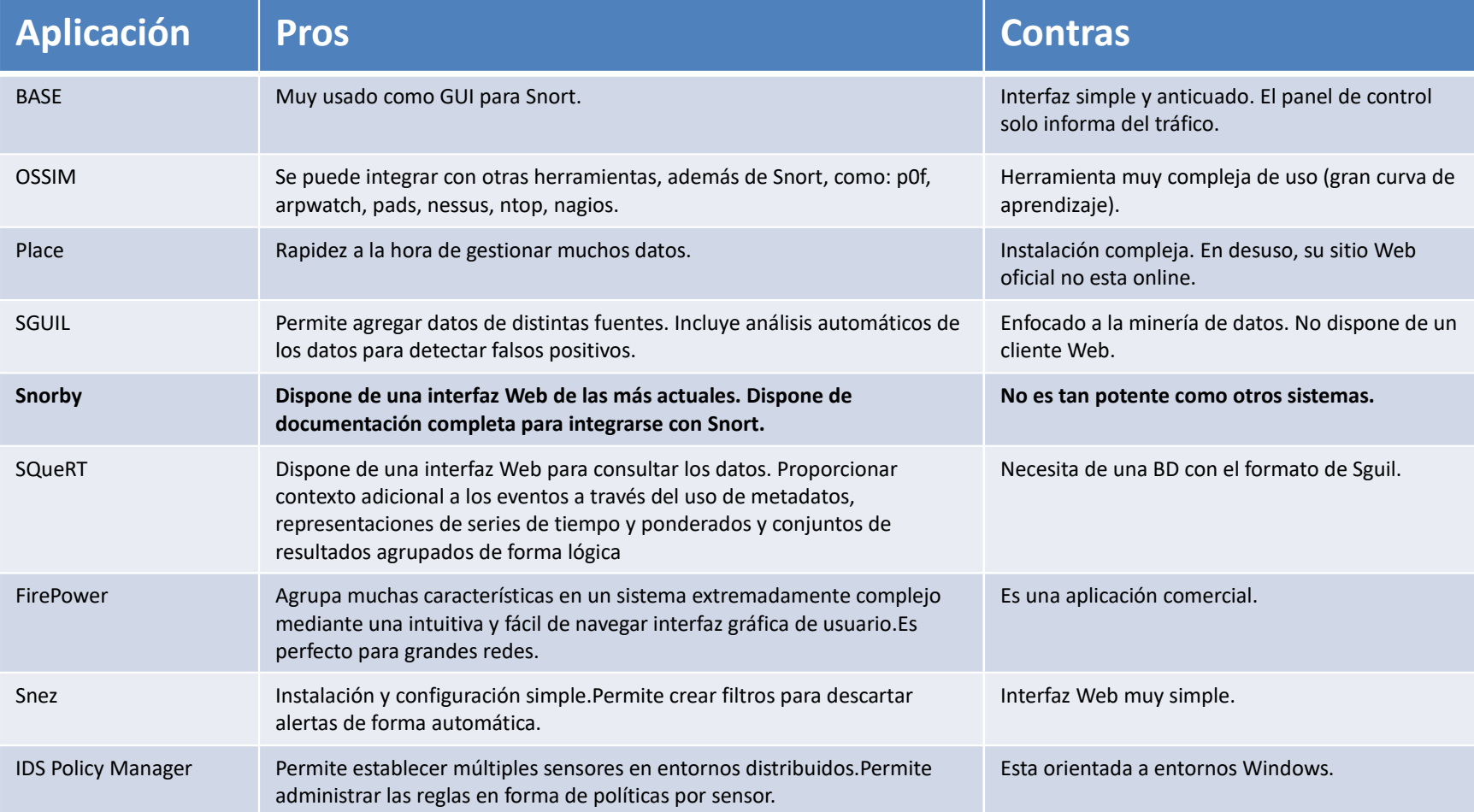

#### Snorby

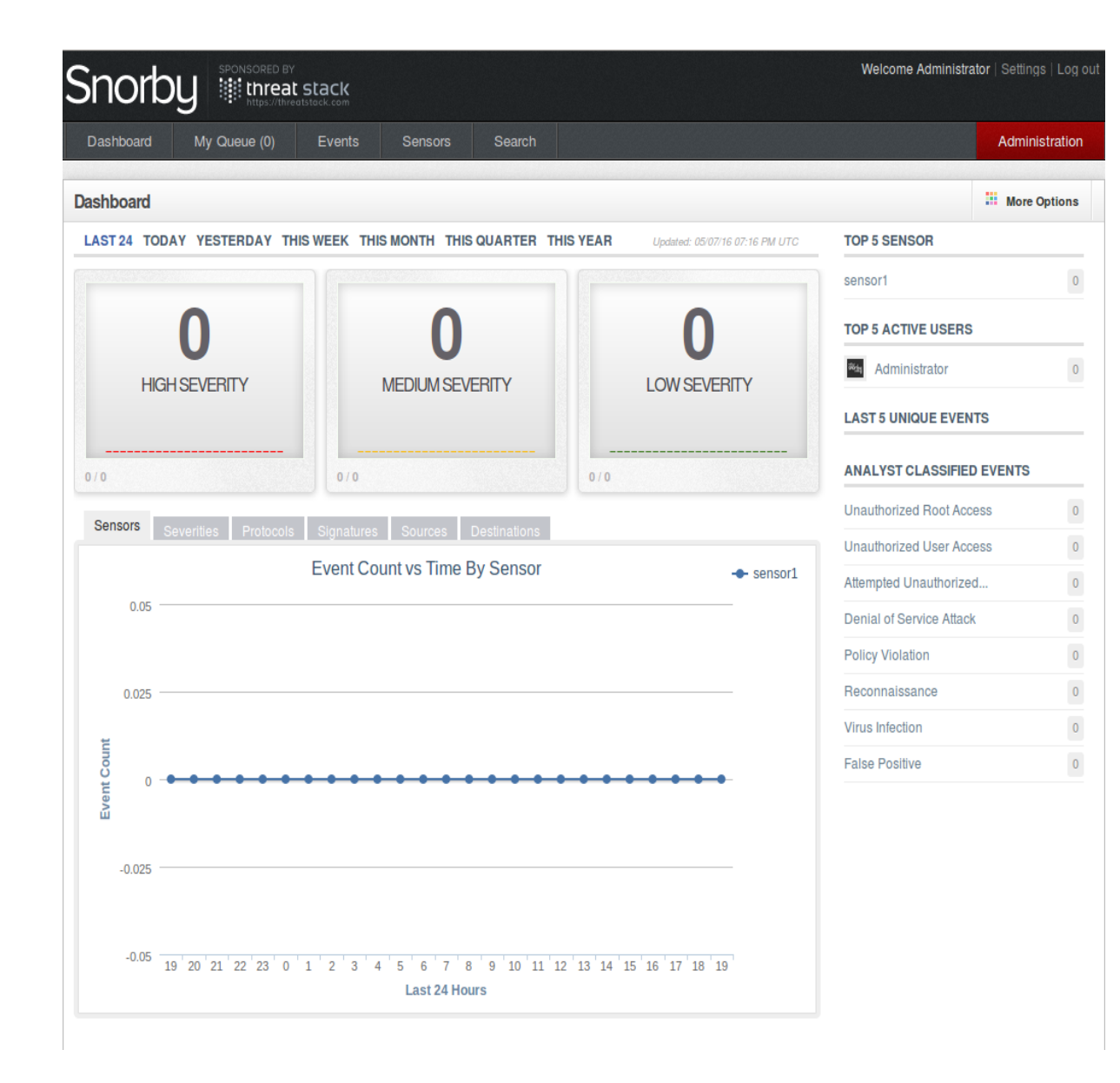

### **Ventajas** Web 2.0 Buena documentación Integración con Snort Facilita la monitorización Clasifica las alertas Múltiples sensores Acceso a fuentes externas